2018/01/22 23:22 1/1 FAQ

## **FAQ**

## **Scripting**

Q: When an entity with many bodies is atttached to a sticky area it does work to make it a static collider?

A: Use a timer so it is set to static collider half a second or so after it has attached to the sticky area.

## **Modeling**

From:

https://wiki.frictionalgames.com/ - Frictional Game Wiki

Permanent link:

https://wiki.frictionalgames.com/hpl3/game/faq?rev=1352464247

Last update: 2012/11/09 12:30

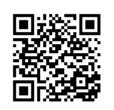